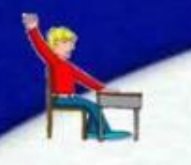

Областное государственное автономное образовательное учреждение среднего профессионального образования Белгородский строительный колледж г. Белгород

# **Урок-лекция «Утилиты ОС. Текстовый редактор»**

урок операционных систем и сред, 2 курс

Автор: Агапова Наталья Николаевна, преподаватель математики и информатики

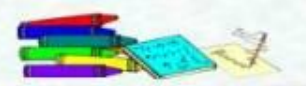

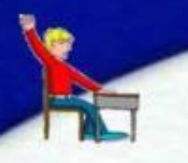

### **Цель урока:**

**• научиться применять программы утилиты для обеспечения эффективной работы ПК;**

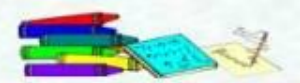

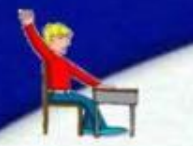

### **Определение «утилит»**

**Утилиты** – программы, служащие для выполнения вспомогательных операций обработки данных или обслуживания компьютеров (диагностики, тестирования аппаратных и программных средств, оптимизации использования дискового пространства, восстановления разрушенной на магнитном диске информации и др.)

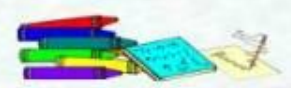

### **Классификация утилит:**

- программы диагностики и тестирования работоспособности компьютера;
- антивирусные программы;
- программы обслуживания дисков;
- программы архивирования данных;
- программы оптимизации работы компьютера;
- программы управления памятью компьютера;
- программы обслуживания сети;
- программы работы с текстом, звуком, изображениями и др.

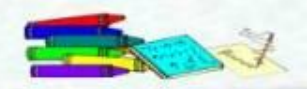

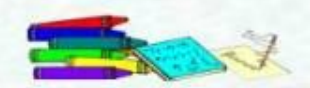

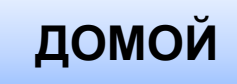

### **место неисправности.**

# **используются для проверки правильности функционирования устройств ЭВМ и обнаружения неисправностей в процессе эксплуатации, указывают причину и**

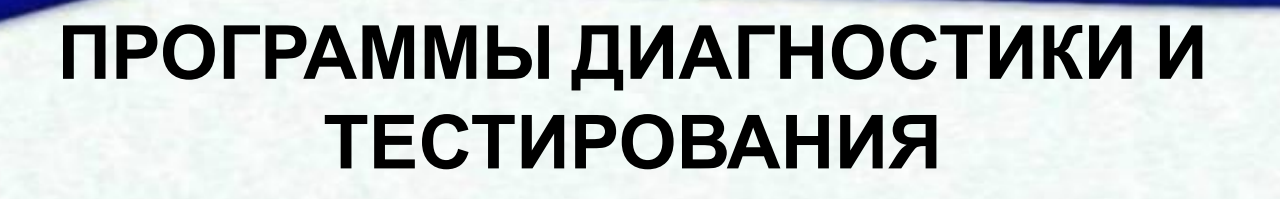

#### **SiSoftware Sandra:**

⚫ **в состав пакета входит около 70 модулей для сбора информации обо всех основных компонентах ПК (CPU, винчестер, видео- и аудиосистемы, принтеры, коммуникационное оборудование, клавиатура, мышь и др.), тестирования (проверяется CPU, дисковые накопители, память, сетевое оборудование) и выработки рекомендаций по улучшению их работы.**

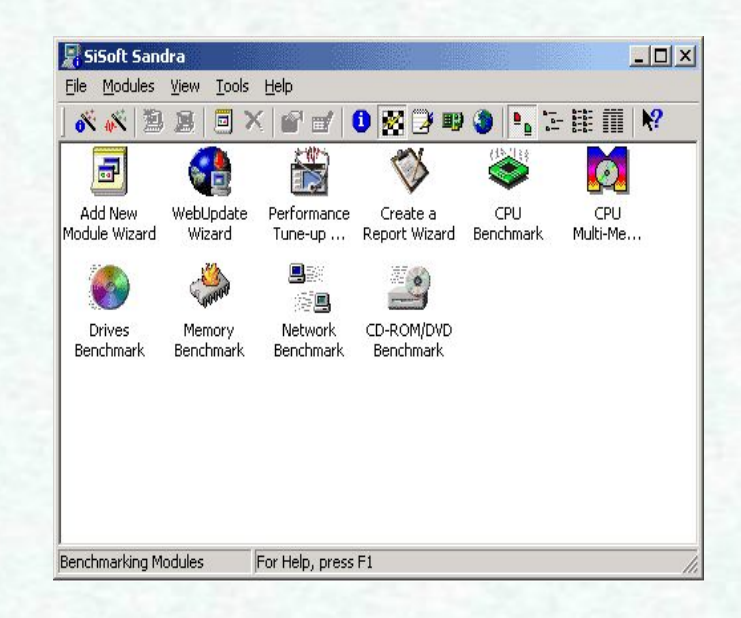

**ДОМОЙ**

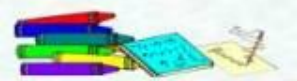

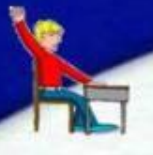

#### **CPU-Z:**

⚫ **программа, определяющая информацию о процессоре, чипсете материнской платы и памяти.**

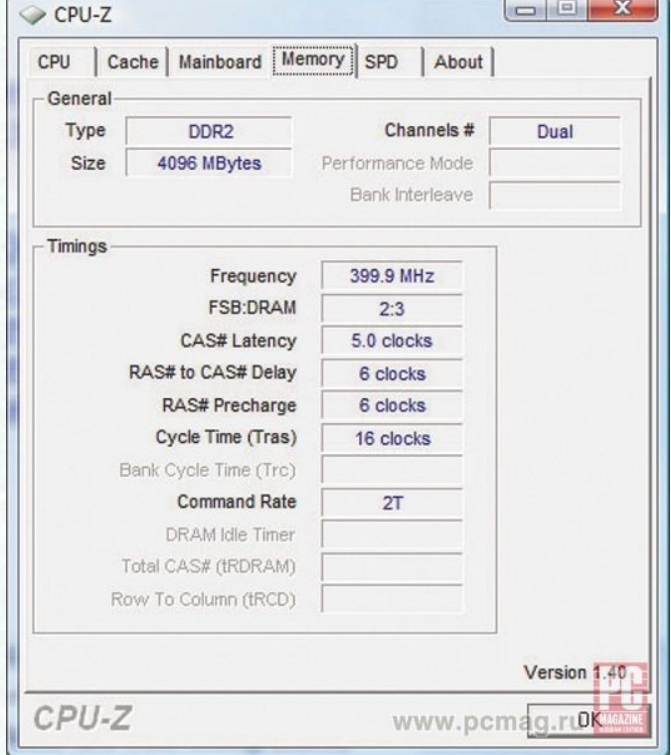

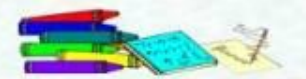

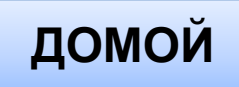

#### **AIDA32 Enterprise Edition:**

⚫ **анализирует компьютер;** ⚫ **выдаёт подробнейшую информацию как об его аппаратной части, так и о программной начинке;**

⚫ **возможно выполнение теста проверки производительности компьютера и его сравнение с эталонными результатами.**

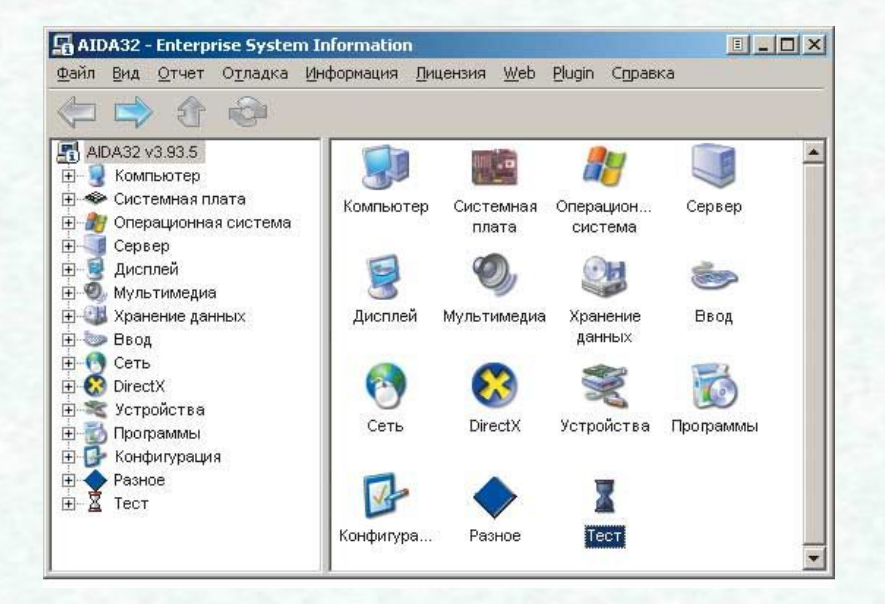

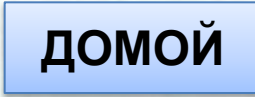

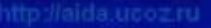

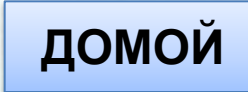

# **ликвидации последствий заражения.**

### **компьютерными вирусами и**

### **предотвращения заражения**

### **программы, предназначенные для**

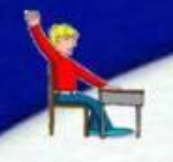

### **АНТИВИРУСНЫЕ ПРОГРАММЫ**

#### **Dr. Web:**

- ⚫ **имеет эвристический анализатор, позволяющий с большой долей вероятности обнаруживать неизвестные вирусы.**
- ⚫ **допускает автоматическую загрузку из Интернета новых баз данных вирусов и автообновление самой программы.**

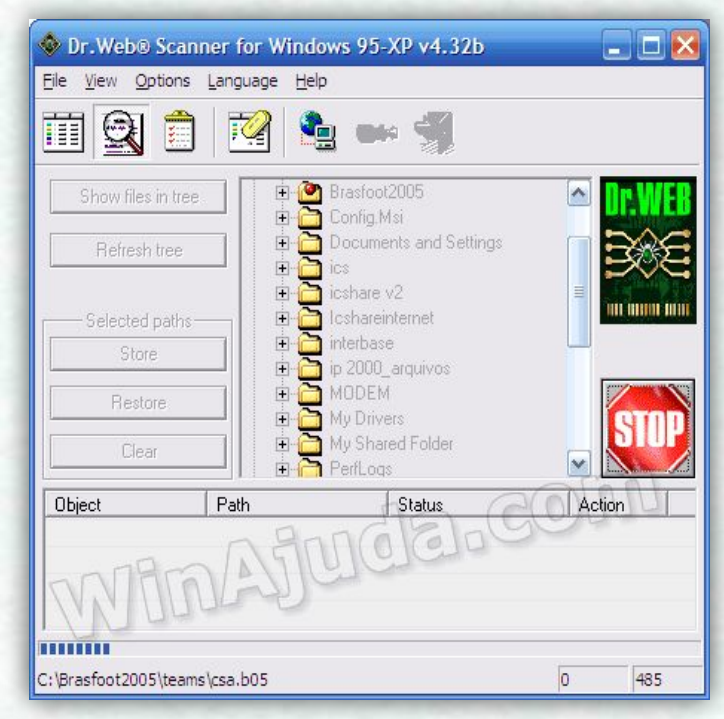

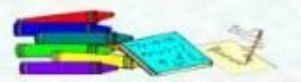

#### **NOD32:**

- ⚫ **очень быстро работающая антивирусная программа, эффективно защищающая от всех видов вирусов и «шпионских» программ;**
- ⚫ **обеспечивает надежную защиту от вирусов, троянских программ, червей и др.**

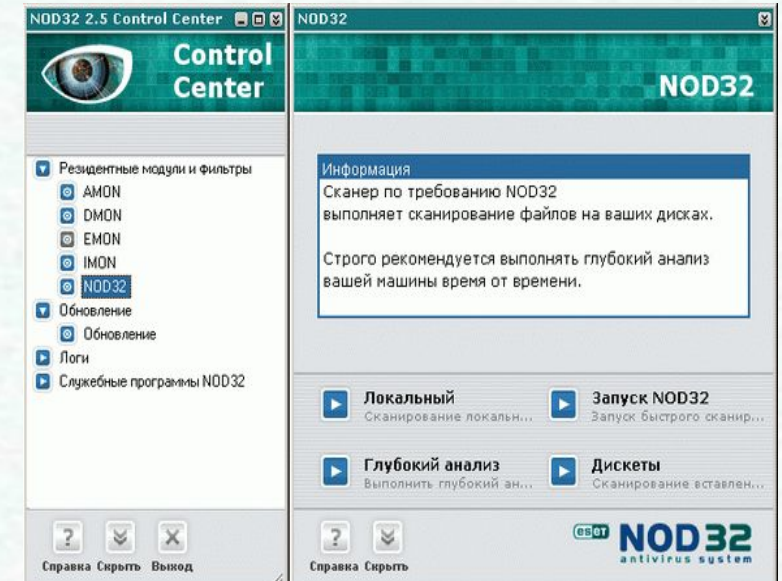

**ДОМОЙ**

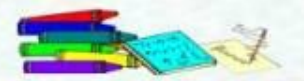

#### **Антивирус Касперского:**

- ⚫ **умеет проверять на вирусы почтовые базы данных и получаемые письма вместе с приложениями к ним;**
- ⚫ **очень хорошо определяет макровирусы, внедрённые в документы MS Office;**
- ⚫ **проверяет наиболее известные форматы архивов.**

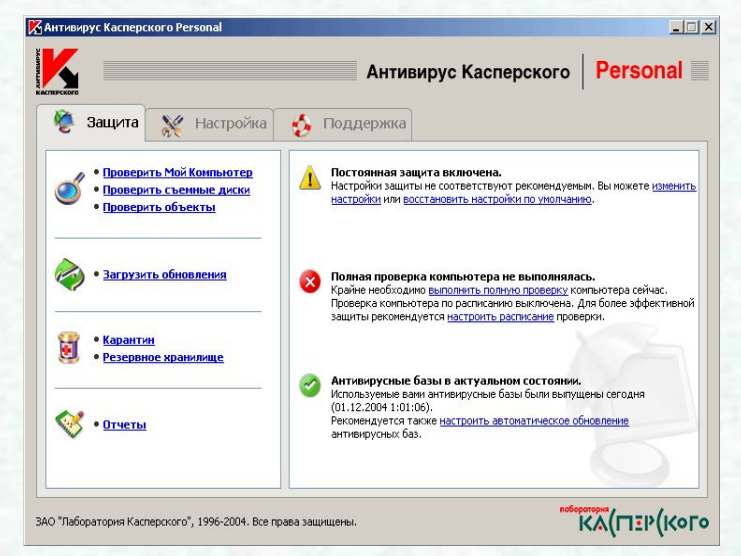

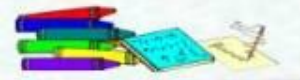

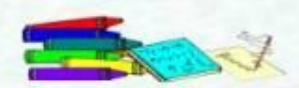

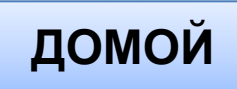

### **обеспечивают проверку качества поверхности магнитного диска, контроль сохранности файловой системы на логическом и физическом уровнях, сжатие дисков, создание страховых копий дисков, резервирование данных на внешних носителях и др.**

**ПРОГРАММЫ ОБСЛУЖИВАНИЯ ДИСКОВ**

### **HDDlife Pro:**

- ⚫ **контроль производительности дисков;**
- ⚫ **предупреждающий контроль;**
- ⚫ **профилактическая регулярная проверка;**
- ⚫ **информация о разделах жёстких дисков (имя, ФС, общий размер, свободное пространство);**
- ⚫ **градусник для жёстких дисков;**
- ⚫ **контроль времени наработки диска.**

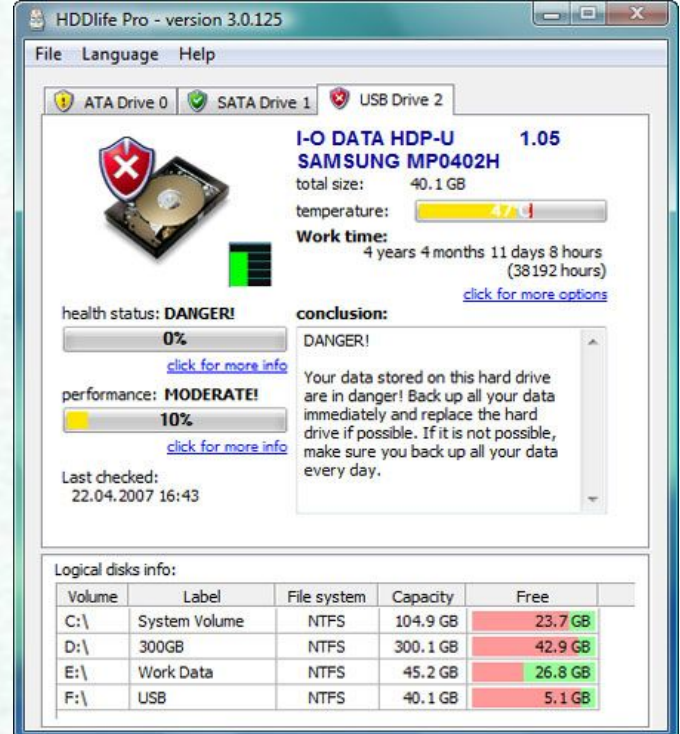

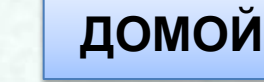

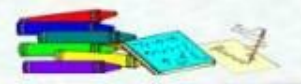

### **Daemon Tools:**

- ⚫ **позволяет подключать любой образ диска и представлять его в системе как полноценный физический накопитель;**
- ⚫ **одновременно можно эмулировать до четырёх CD/DVDдисководов.**

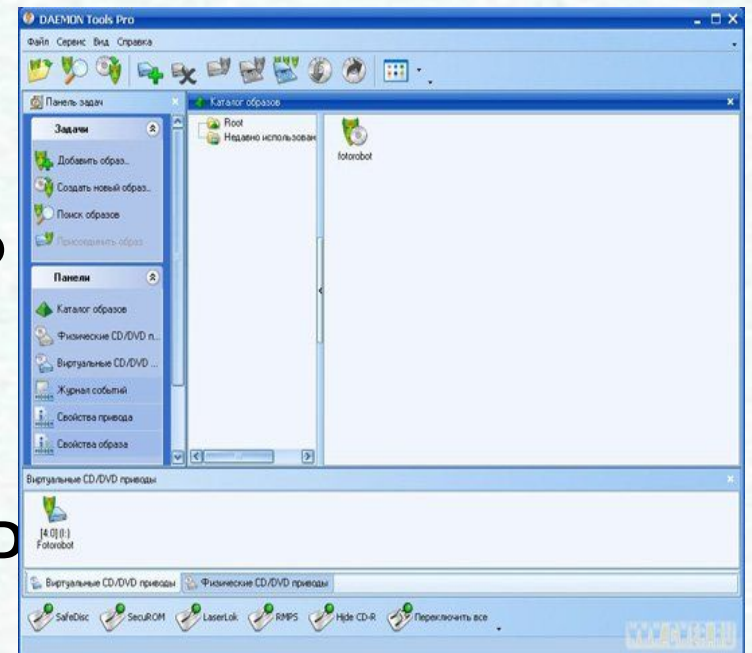

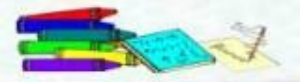

#### **Alcohol 120%:**

- ⚫ **позволяет подключать любой образ диска и представлять его в системе как полноценный физический накопитель;**
- ⚫ **одновременно можно эмулировать до 30 CD/DVDдисководов.**

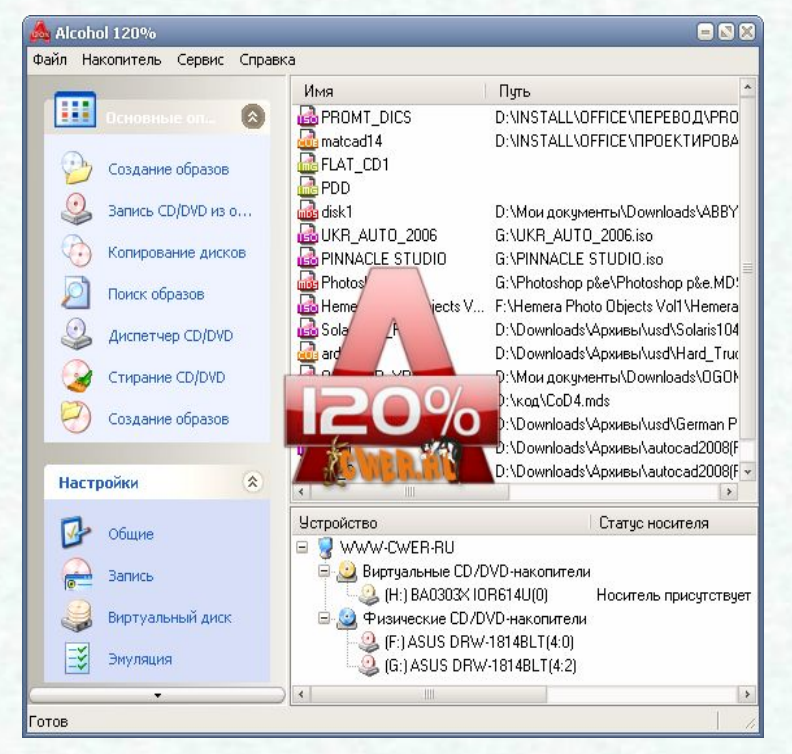

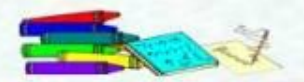

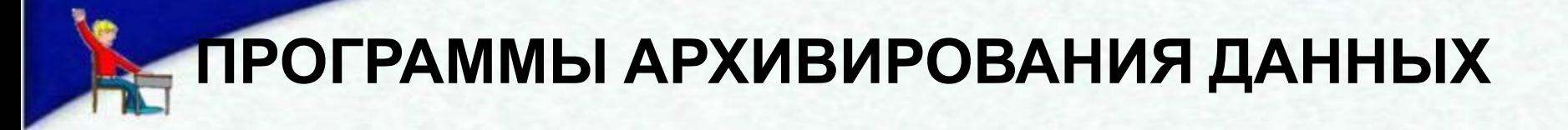

### **программы, позволяющие записывать информацию на носителях в более плотном виде, то есть создавать копии файлов меньшего размера, а также объединять несколько файлов в один архивный.**

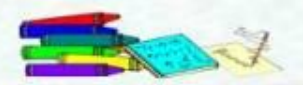

#### **WinRAR и WinZip:**

- ⚫ программа для архивации, позволяющая работать с **zip**архивами, но основным форматом для неё является **rar**.
- ⚫ кроме того, есть возможность создавать самораспаковывающиеся **exe**-архивы, а также использовать внешние программы для распаковки и просмотра архивов типа **arj**, **lzh**, **cab**.

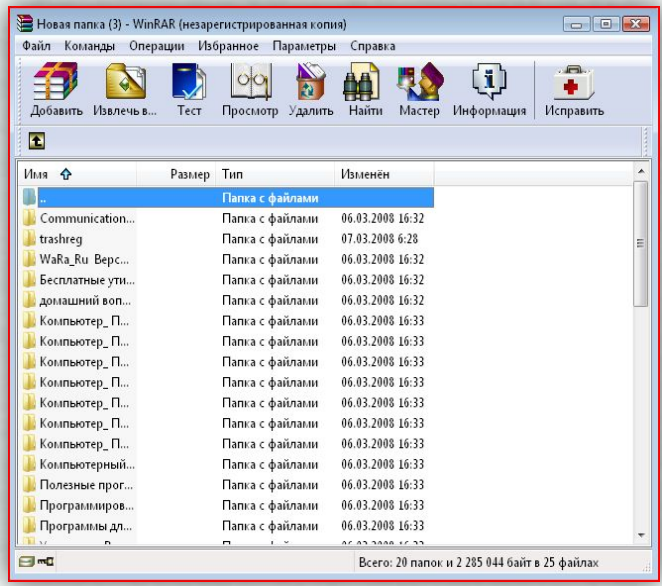

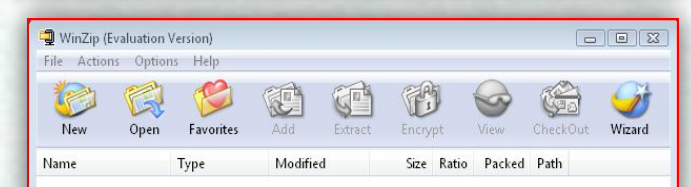

**ДОМОЙ**

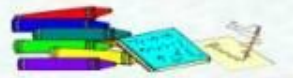

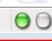

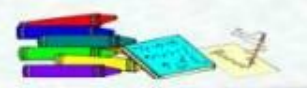

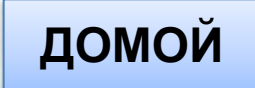

# **программы, предназначенные для настройки и оптимизации работы операционной системы компьютера.**

### **ПРОГРАММЫ ОПТИМИЗАЦИИ РАБОТЫ КОМПЬЮТЕРА**

### **PC Booster: Примеры программ:**

⚫ **может автоматически оптимизировать практически все аспекты работы операционной системы компьютера.**

**Reg Organizer:**

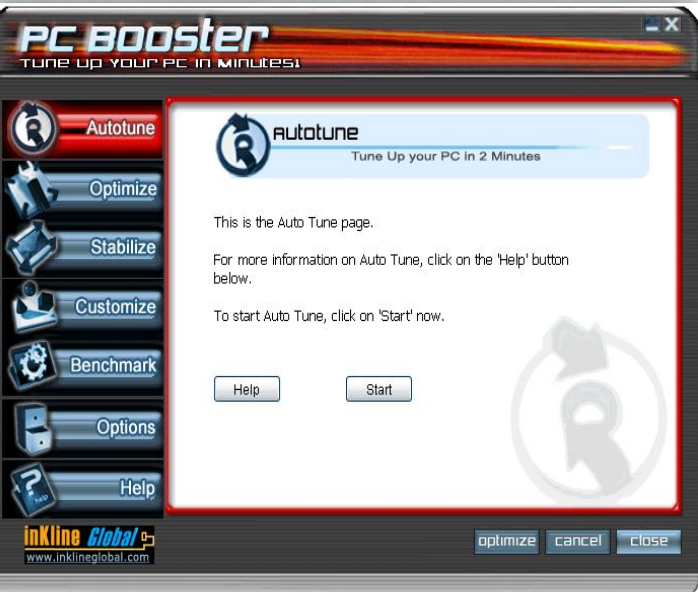

- ⚫ **просмотр и редактирование системного реестра;**
- ⚫ **просмотр импортируемых reg-файлов;**
- ⚫ **чистка реестра с поиском всех ключей приложений;**
- ⚫ **открывает доступ к недокументированным возможностям ОС Windows;**

⚫ **дополнительные функции – очистка диска, автоматическая очистка реестра, деинсталляция**  $\blacksquare$ **рограмм.** 

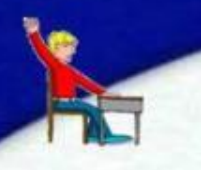

**AusLogics BoostSpeed:**

- ⚫ **мастер очистки реестра и диска;**
- ⚫ **менеджеры автозагрузки и установленных программ;**
- ⚫ **ускорение загрузки страниц Интернет на 35%;**
- ⚫ **ускорение загрузки Windows на 15%;**
- ⚫ **уменьшает загрузку памяти на 15-30%.**

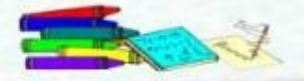

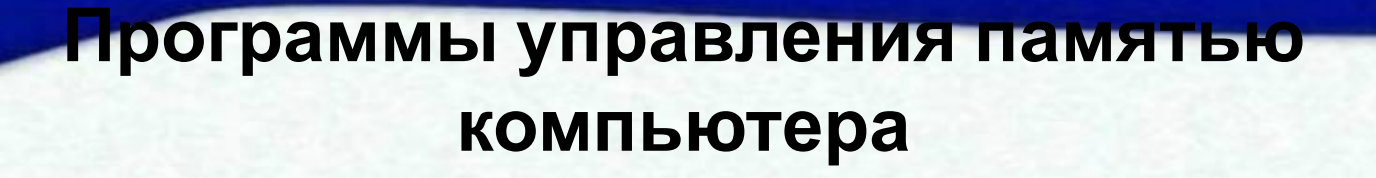

# **обеспечивают более гибкое использование оперативной памяти ЭВМ.**

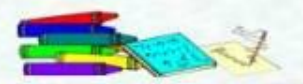

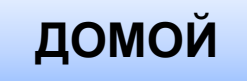

#### **RAM Booster Expert:**

- ⚫ **программа оптимизации памяти, работает незаметно;**
- ⚫ **гибкая настройка, есть режим принудительного освобождения памяти и планировщик;**
- ⚫ **менеджер процессов и загрузки;**
- ⚫ **мультиязычный интерфейс.**

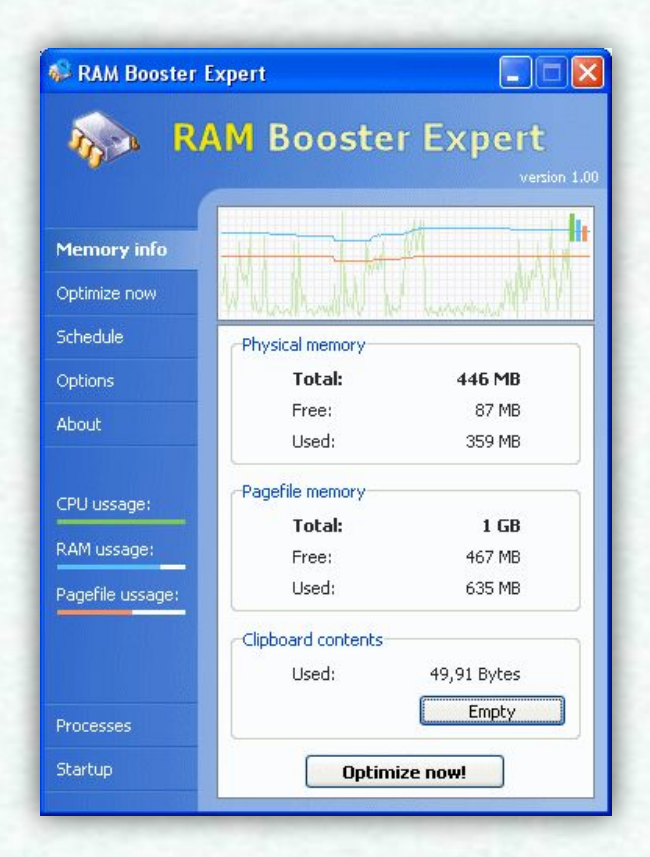

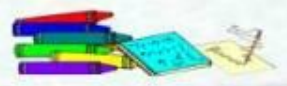

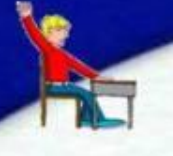

### **ПРОГРАММЫ РАБОТЫ С ТЕКСТОМ, ЗВУКОМ, ИЗОБРАЖЕНИЯМИ И ДР.**

# **программы, предназначенные для упрощения работы с текстовой, звуковой и графической информацией на компьютере.**

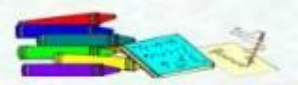

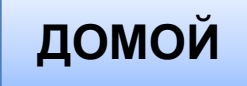

#### **ACDSee :**

- ⚫ **программа для просмотра изображений;**
- ⚫ **интерфейс канонический: справа — дерево каталогов и превью картинок, слева — список файлов. Все самые нужные опции (конвертация, изменение размера, сортировка, редактирование) сгруппированы на верхней панельке.**

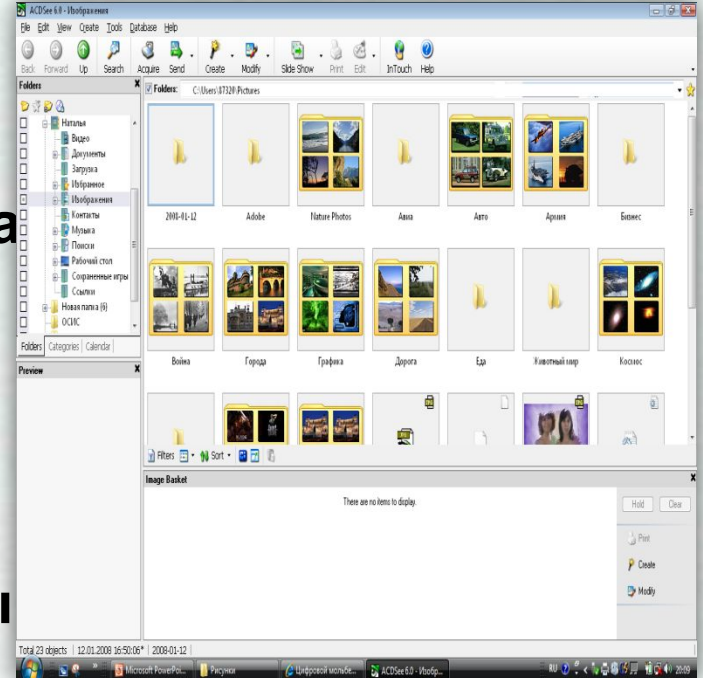

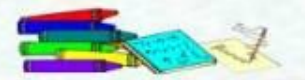

#### **Sound Forge:**

⚫ **многооконный редактор с поддержкой видеороликов в формате AVI и дополнительного монитора для их отображения в процессе работы .**

#### **WaveLab:**

⚫ **музыкальный редактор, который предоставляет все необходимые монтажные операции, нормализацию, преобразования динамики, коррекцию высоты/времени звучания.**

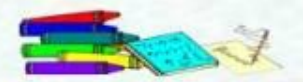

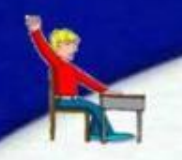

# **Текстовый редактор**

# **программа обработки текста, которая используется для создания новых документов (писем, отчётов, бюллетеней) или изменения существующих**

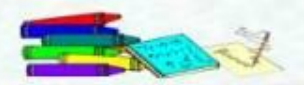

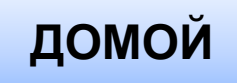

# **Microsoft Office Word – текстовый редактор**

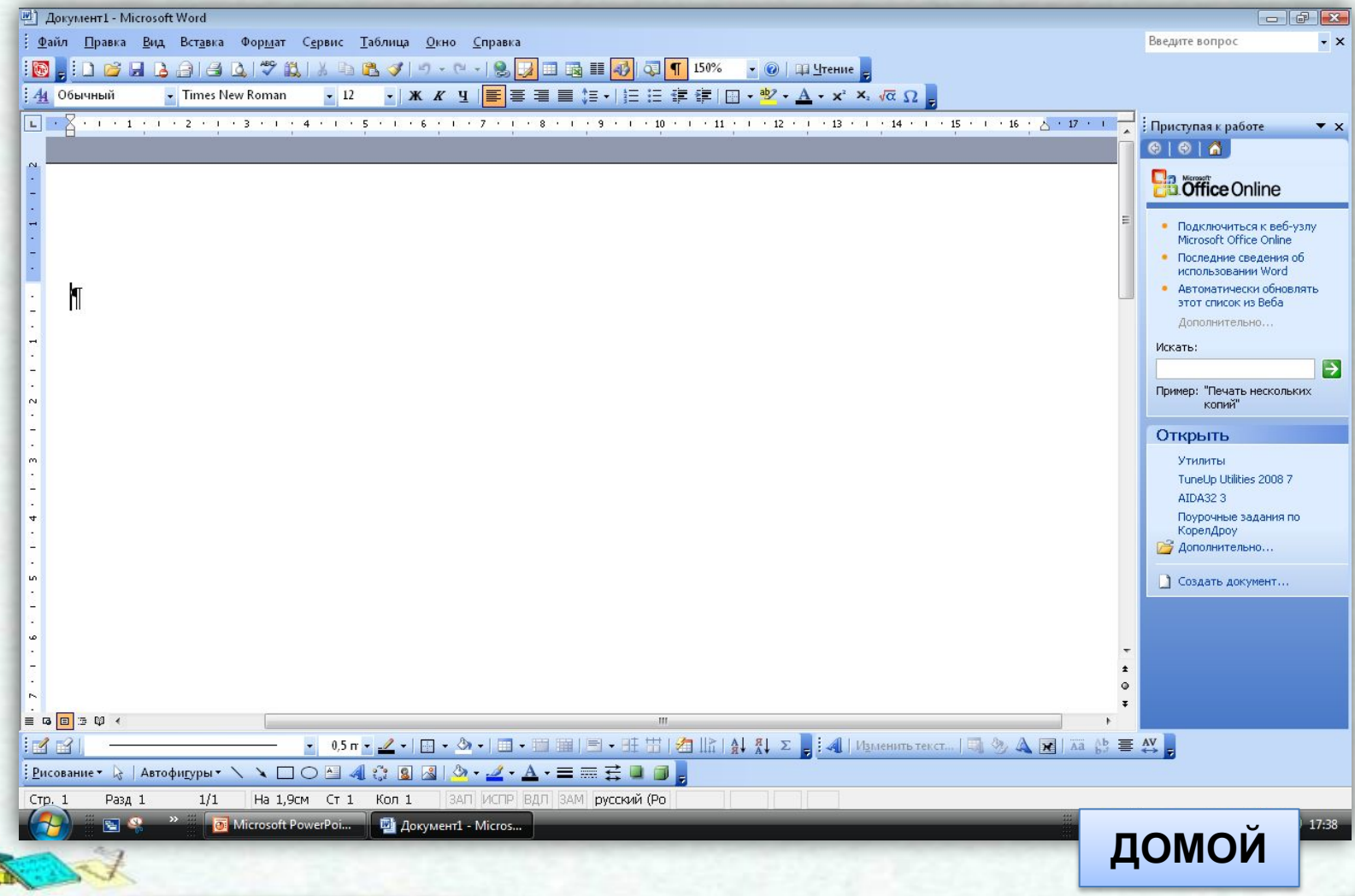

# **Функции Microsoft Office Word**

- ⚫ **позволяет вводить, редактировать, форматировать и оформлять текст, грамотно размещать его на странице, автоматически переходить на следующую строку;**
- ⚫ **с помощью программы можно вставлять в документ графику, таблицы и диаграммы, автоматически исправлять орфографические и грамматические ошибки;**
- ⚫ **наличие режима предварительного просмотра позволяет увидеть документ в ДОМОЙ**

**том виде, в каком он выйдет из печати.**